# **IOOPTIONS**

### Applies to

Window.

## **Description**

Sets/Gets the file I/O options for the window. File I/O operations, as well as concurrency window locking are tracked here.

#### Usage

previooptions = **Set\_Property** (windowname, **"IOOPTIONS"**, newiooptions)

curriooptions = **Get\_Property** (windowname, **"IOOPTIONS"**)

IOOPTIONS contains the following fields:

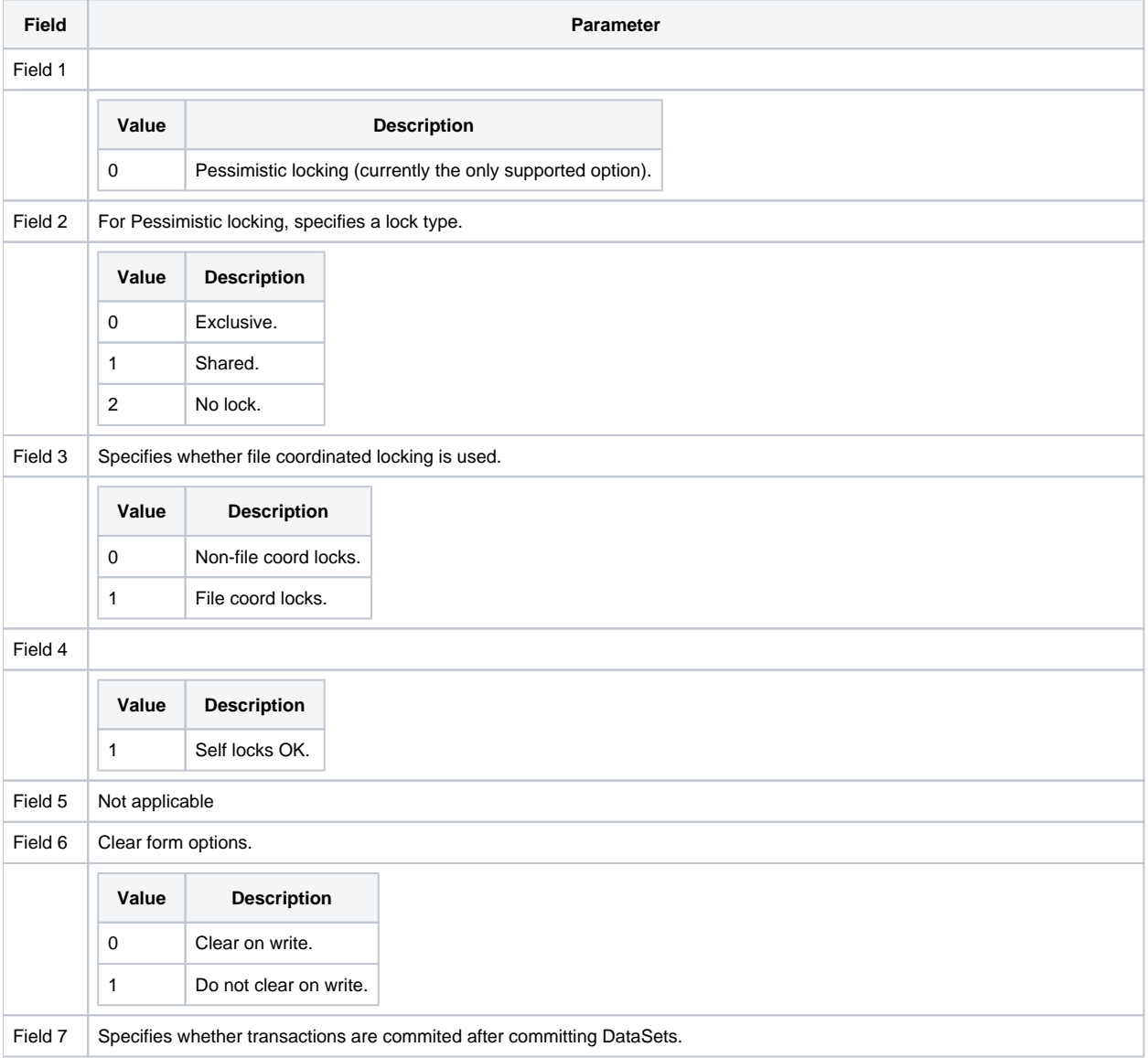

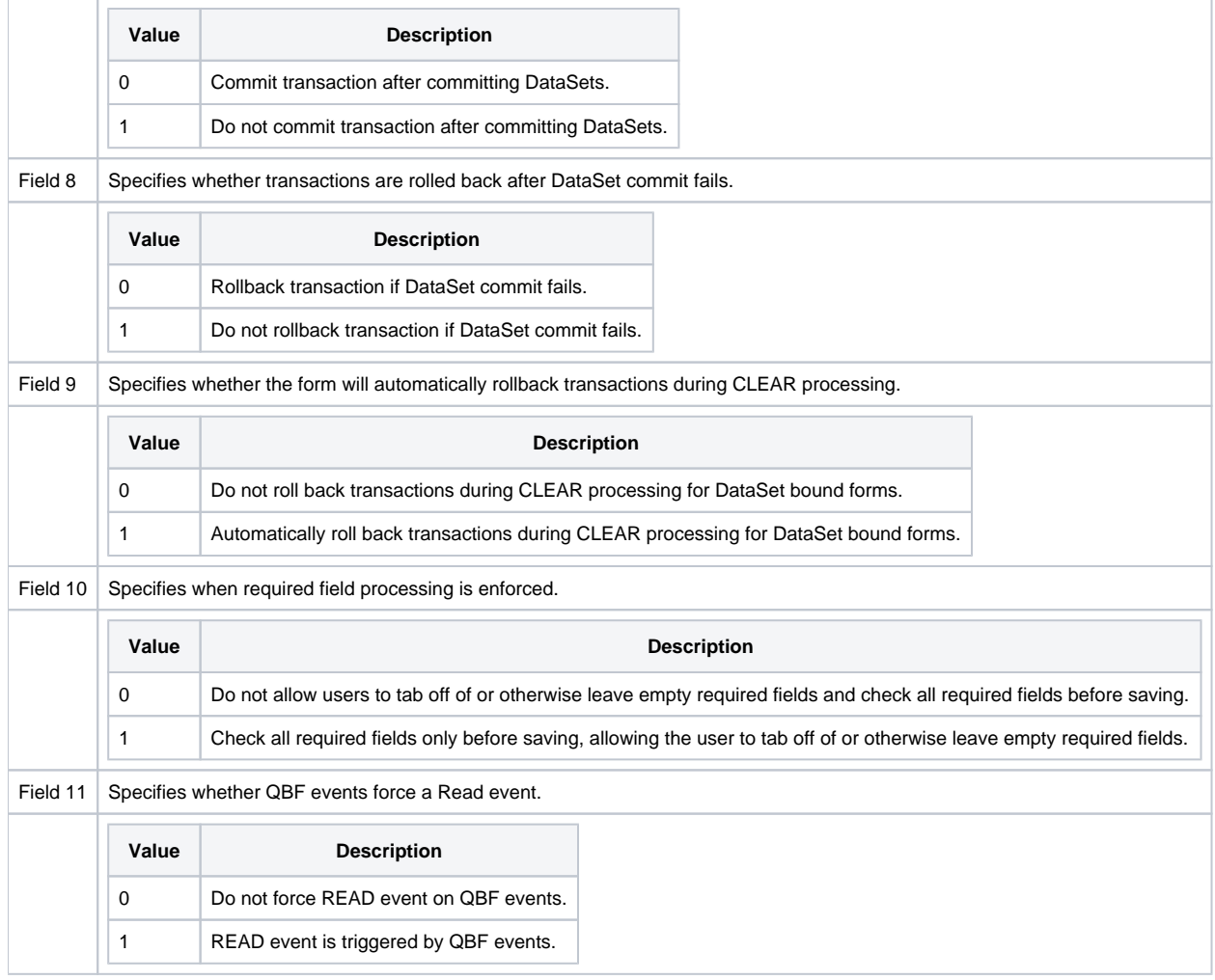

# Inputs

To set a certain field, issue a Get\_Property to get the IOOPTIONS first, replace with the intended modified field and call the Set\_Property with the complete @FM-delimited structure.

#### **Outputs**

For Set\_Property: It returns the IOOPTIONS for the window when Set\_Property was called.

For Get\_Property: It returns the current IOOPTIONS for the window.